```
function_exists
```
WMPRO, WMMINI FW  $>= 1.887$  WMMEGA FW  $>= 2.0$ 

Check if a function exists (native or custom)

## **Description**

# int function exists ( string \$function name )

This function will check to see if a function exists in firmware (native, internal) or has been defined in the current script context (custom, user-defined). It is useful if a script needs to determine if it is being run on an older version of the firmware that might not have some of the newer functions. It can also be used for controlling flow in scripts that define custom functions depending on certain conditions or [included](http://www.wattmon.com/dokuwiki/uphp/functions/include) files.

### **Parameter**

**\$function\_name: String** containing the name of the function to check for existence

### **Return Values**

**Integer**: 1 (true) if the function exists, 0 (false) if the function does not exist

## **Examples**

**Check for the existence of the 'array\_key' function (available if firmware >= 1.953)**

```
< $f="array_key"
   if (function_exists("array_key")) {
     print("The function 'array_key' is available");
   } else {
     print("The function 'array_key' is NOT available");
   }
?>
```
### **Load a list of custom functions and check that a function is included before calling it**

```
<?
   include("/my_functions.inc");
```

```
 $f="my_function_number_23";
 if (function exists($f)) {
   print(call user func({sf,1,3}));
  } else {
    print("Error: '/my_functions.inc' does not include function '".$f."'");
     die();
  }
?>
```
#### **See Also**

[phpinfo\(\)](http://www.wattmon.com/dokuwiki/uphp/functions/phpinfo) - Return information about the system [including the Firmware Version]

[include\(\)](http://www.wattmon.com/dokuwiki/uphp/functions/include) - Include a file within the current script at the current location

call user func() - Call a user defined function with optional parameters

[function](http://www.wattmon.com/dokuwiki/uphp/statements/function) - Define a function

From: <http://www.wattmon.com/dokuwiki/> - **Wattmon Documentation Wiki**

Permanent link: **[http://www.wattmon.com/dokuwiki/uphp/functions/function\\_exists](http://www.wattmon.com/dokuwiki/uphp/functions/function_exists)**

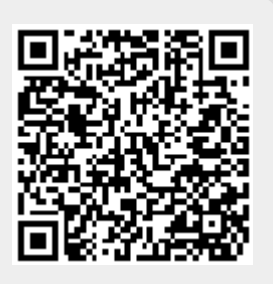

Last update: **2021/09/13 05:57**